# CommonWeb API

*редакция от 04.07.2024*

## 1. SendActivationKey

Запрос ключа авторизации. **POST-запрос**.

Сервер принимает запросы с параметрами через POST по адресу:

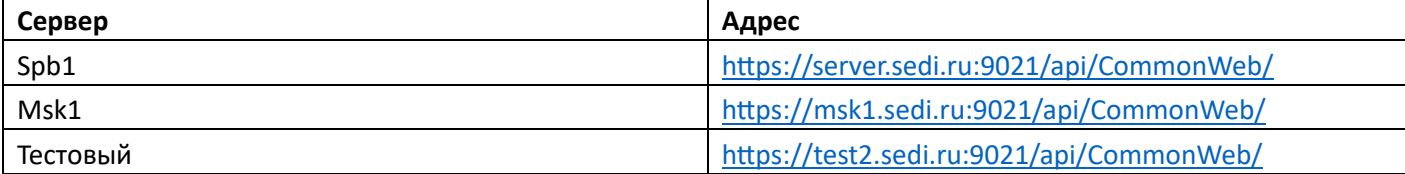

Вызов метода[: http://msk1.sedi.ru:9021/api/CommonWeb/SendActivationKey](http://msk1.sedi.ru:9021/api/CommonWeb/SendActivationKey)

### **Параметры**

```
{
   "PhoneOrEmail":"+79110000000", - номер телефона в формате "+7..."
 "UserType":"Customer", - тип пользователя, заказчик
 "LicenceKey":"XXXX" - ключ группы
}
```
### **Ответ**:

```
{
   "Result": "newUser", //результат запроса ключа (есть перечисление)
   "SendingWayInfo": {
     "SendingWay": "online", //способ, которым отправлен ключ
     "AdditionalInfo": "string" //доп.инфо
   }
}
```
# 2. LoginWithActivationKey

Авторизация с полученным ключом авторизации. **POST-запрос**.

Вызов метода[: https://msk1.sedi.ru:9021/api/CommonWeb/LoginWithActivationKey](https://msk1.sedi.ru:9021/api/CommonWeb/LoginWithActivationKey)

#### **Параметры**:

```
{
"UserType":"Customer", - тип пользователя, заказчик
"LicenceKey":"XXXX", - ключ группы
"ActivationKey" - полученный пользователем авторизационный ключ
}
```
**Ответ**:

```
{
   "UserId":{Id = 100 - айди пользователя, ServerId = 10 - айди сервера},
   "UserKey": "XXXX", - авторизационный ключ пользователя
   "UserLogin": "aaaa_aa", - логин пользователя
   "UserType":"Customer", - тип пользователя
   "IsNewUser":1,
   "UserPhone": "+79110000000", - телефон пользователя
   "UserName":"Ivan Petrov", - имя заказчика
}
```
### 3. SendMessage

Отправка сообщения. **POST-запрос**.

Вызов метода[: https://msk1.sedi.ru:9021/api/CommonWeb/SendMessage.](https://msk1.sedi.ru:9021/api/CommonWeb/SendMessage)

Параметры:

```
{
   "UserKey":"XXXX"- авторизационный ключ пользователя(полученный в LoginWithActivationKey)
   "MessageText": "доброе утро, помогите с заказом такси, пожалуйста" - текст сообщения
}
```
### 4. GetMessages

Запрос сообщения. **POST-запрос**.

Вызов метода[: https://msk1.sedi.ru:9021/api/CommonWeb/GetMessages](https://msk1.sedi.ru:9021/api/CommonWeb/GetMessages)

**Параметры**:

```
{
   "UserKey": "XXXX", - авторизационный ключ пользователя
    "LastMessageId":10, - ID последнего сообщения(если нужно вернуть только сообщения после него)
    "DateFrom":"2024-07-01T12:00:00", - дата-время с которого запрашивать сообщения, в формате yyyy-MM-
ddTHH:mm:ss
    "DateTo":"2024-07-01T12:00:00", - дата-время по которое запрашивать сообщения, в формате yyyy-MM-
ddTHH:mm:ss
}
```
#### **Ответ**:

```
[
{
"MessageId":50, - айди сообщения
"MessageText":"здравствуйте! всегда рады помочь", - текст сообщения
"OutgoingTime":"2024-07-01T10:20:47.4975825+03:00",
"FromId":48
"FromName":"Петров Иван"
"ToId":25
"ToName":"Иванов Андрей"
},
....
]
```